## **Visual Decimal-to-Binary Converter**

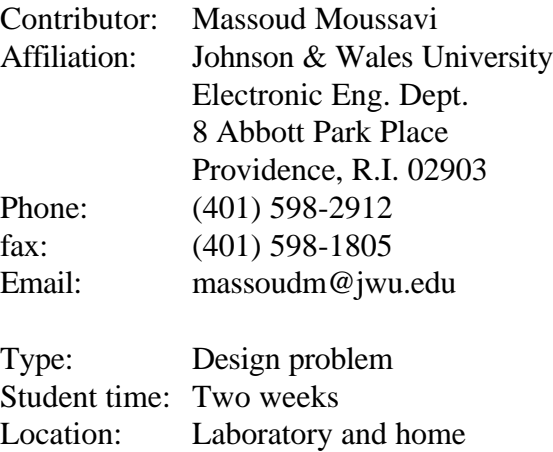

#### **Summary**

This project intend to introduce some aspects of electronic circuit design to first or second year (depend on curriculum of home institution) electronic engineering students. An decimal-to-binary D/B converter is an electronic circuit that converts an analog signal to its digital counterpart. An D/B has ten inputs, 0-to-9, and four outputs, 0000-to-1001. Students are asked to use their imagination and creativity to design a visualized D/B converter. The overall cost of project must be under \$7.

## **ABET Descriptors**

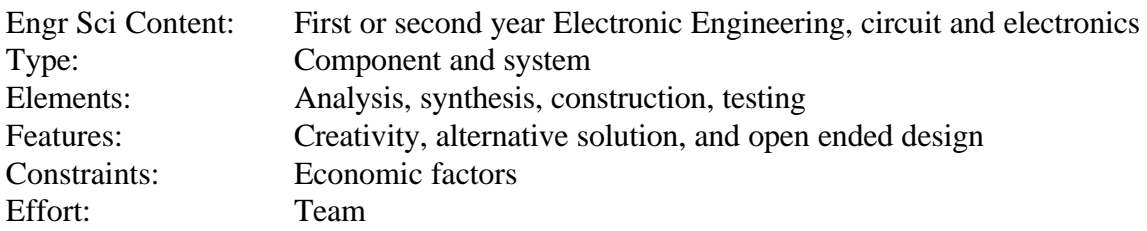

## FY-49 August 3, 1996 [Filename: DTOBCONV.DOC]

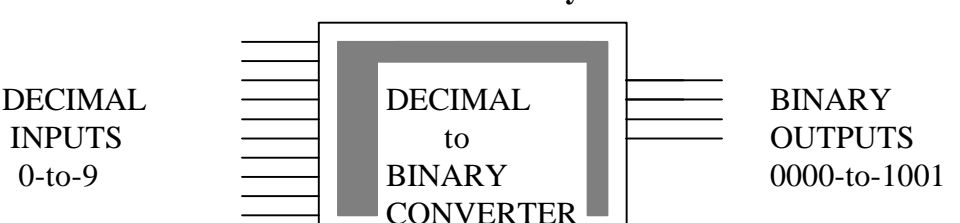

### **Visual Decimal-to-Binary Converter**

#### **Problem Statement**

Computer age students learn more if a subject is presented to them visually. In an electronic laboratory, students use a black hard plastic with few metallic pins -chips- to design a digital circuit. Students usually know nothing or a little about real operation or schematic of circuit inside of the chips. Redesign of some integrated circuits in a large scale will creates a visualized learning environment for lower level undergraduates students.

Here is how a D/B converter works:

A DC motor will rotates a metallic pointer on a key ring that is divided into ten metallic segments which are separated by a tiny plastics or papers. When the pointer is on "0" position (a decimal number) none of the four LEDs will turn on. When the pointer is on decimal number "1" it will turn on only the first LED on the right (the LSB). Students have to follow this logic to design a circuit that change all decimal numbers, 0-to-9 into a binary number from 0000 to 1001.

## **Project Deliverables**

This project is to be reported in written form. Description of an A/D converter and its application specially in everyday life, schematic diagram, components selection, cost estimates, design process, and analysis must be included in report.

# **Visual Decimal-to-Binary Converter**

## **Engineering Notes**

This project has potential for measurements, analysis of components, analog and digital circuit analysis.

The main purpose of this project is that students apply their knowledge to redesign an simple integrated circuit in a visual scale in order to understand concept and operation of an electronic circuit.

This project has potential to introduce the concept of modification and improvement to students.

Students may use OrCad or any other similar package to design and simulate their project.

#### **Discussion/ Follow-on**

Each group will give a 10-15 minutes talk about their project. All groups can compare their design approaches and critique other group projects. At the end, students are asked to explain how they can improve or modify their project if they were to do it over again.